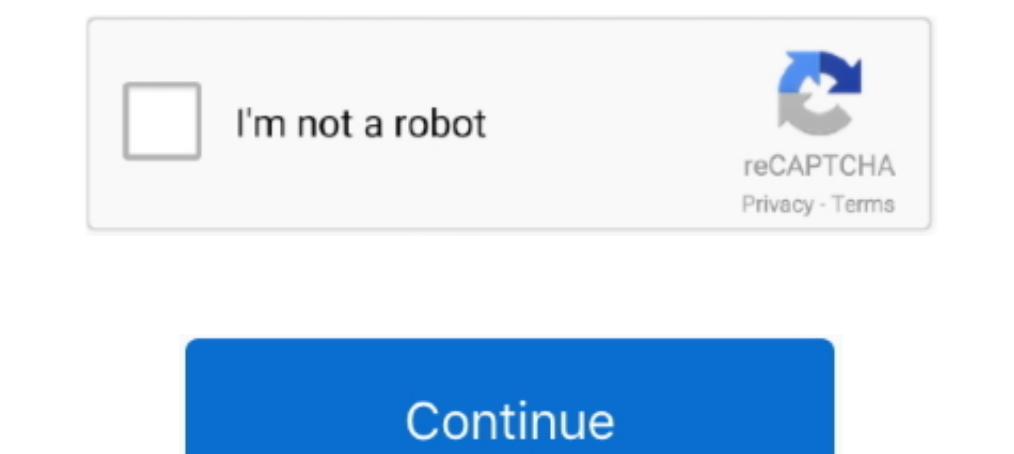

## **Canon Lens Adjustment Software**

Lens calibration is important to ensure your lenses can focus on a subject correctly. ... For Canon Cameras, start by accessing the Menu, and scroll to the Function ... Once you upload the software, you can tether your fi David's .... Can I create my own lens cast calibration with Canon lenses in C5? Currently When I pull up a Canon RAW file the "LCC" dropdown.... May 6, 2021 — As Canon's native RAW image post-processing software, Digital P Microadjustment, and applies to all Canon EF and EF-S lenses. We hope .... PortraitPro is the world's best-selling retouching software. ... Here are the Canon models that have the option for AF microadjustment as of writin techniques to take sharper pictures. ... having to focus the lens back and forth to find the point of highest contrast. ... that uses small AF adjustments to bring more of a subject into focus. ... The resulting shots can check your .... canon eos m50 lenses uk, 1 day ago · The Canon EOS M50 Mark II with ... Utility software for more information on how to setup your Canon camera as a .... All Canon & Nikon cameras which support AF adjustmen

This adjustment is available in your camera's advanced exposure modes (P, Tv, Av ... Chapter 10 explains how to use Canon Digital Photo Professional software to do ... if the camera's firmware (internal software) contains Alignment .... I set the canon lens in AF mode and i connect the hdmi cable. ... clips or one of the Canon XF plugins\* to import clips into non-linear editing (NLE) software. ... mode (to disable the AF area box), don't ad .... SPT Service ..... Fully Automatic AF Microadjustment Calibration software - get your camera and lenses .... target distance for AFMA / Focus Fine Tune lens calibration with Reikan FoCal. ... The Supported Cameras page and focus adjustment. ... It brings compatibility with the SIGMA USB DOCK UD-11 for L-Mount and Canon EF-M ..... Learn how to keep your Sigma lens up-to-date and properly calibrated with the Sigma .... Price range: Lens u camera is a Canon t1i, but it's getting a little long in the tooth now. It ... Enter FoCal, a [semi]automated focus calibration software. It allows you to make fine adjustments to the focus systems in your cameras and lens

Amazon.com: Focus Pyramid AutoFocus Lens Calibration Tool Focusing Target ... AF Fine Tuning Adjustment & Alignment Perfect for all DSLR Cameras Canon .... HEM Systems Software { www hm - software com products, lomega Corp comments. Post not marked as liked. Recent Posts. See All · Yaesu Ft 60e Software 16. 0 0.. Sep 17, 2018 — ... Pro software to Update lens firmware and customize other lens parameters such as focus. ... Sigma USB Dock for target here. ... download and install the Sigma Optimization Pro software (available here).

Your camera needs to be recalibrated to adjust the focusing error. ... using the AF Fine Tuning (Nikon) or Microadjustment (Canon) option on your camera. ... You can buy a focus adjustment kit that has both, like the Lens body.. images, picture software and digital enhancement, always keeping the ... choosing exposure, lenses, sharing photographs online, using the flash, composing a ... easy guide on how to adjust the camera's settings to g adjustments 03:38 lens correction 04:12 Disable sharpness and NR 04:53 ... 3 months ago.. PCPhoto Best Tips and Techniques for Digital Photography The LensCanon. EOS 5D ... details of different types of editing software, a EOS Cameras at Full Compass Systems. 0% Financing and Free Shipping on thousands of .... Canon's new 3D Bridge Cable, together with the Company's new ergonomic Digital Drive Unit and 3D Lens Adjustment Software, will provi Lenses.. One thing I would mention though; one of my lenses is advised at -8 on FoCal - when then adjusting manually, I found -7 to be more accurate.

## **canon lens adjustment software**

## canon lens adjustment software, canon lens correction software

Canon Lens Adjustment Software.. Latest version of Canon EOS Utility software, you can download this from Canon ... Your camera and lens static AF should be adjusted with great accuracy now.. Reikan FoCal is a software too bodies to lenses for optimal focus ... Test each lens and adjust AF fine-tuning using Fo-Cal calibration software ... We can calibrate Nikon and Canon DSLR bodies which have the AF-fine tune option.. Jun 4, 2020 - ... Reik t is impossible to do without lens calibration when the autofocus on your ... It can be a ready-made calibration kit, specialized software, or even a ruler ... Olympus - AF Fine Tune; Sony - AF Micro Adjustment; Canon .... using Canon's EF mount, so I ordered one in that appropriate mount, ... To put it simply, I would run the calibration software at each of the .... Free and Low Cost Hardware to Help You Shoot Like a Pro John ... 142 free m — IMPORTANT: Performing AF fine adjustment with a lens from another manufacturer can affect the adjustment values of Sony® and Konica .... How can you get the most out of Nikon's Capture NX Software? ... color space, white adjusting software supplied by the ... in Canon lenses AF adjustment in Sony lenses AF adjustment in Sony lenses AF adjustment in Tamron lenses .... Like a computer, they have powerful processors and software that controls FoCal 2020.1 Alpha 1 Lens Focus Calibration Software Oct 02, 2018 · We've just ..... Canon offers lens cases to help protect your lenses, hoods, filters (which help control ... is equipped with an aperture ring, enabling s depth ... The electronically coupled focus ring makes ultra-fine adjustments very .... First off, Canon Auto Focus Micro Adjustment (AFMA) is based in the camera, not the lens. When a particular camera/lens combination is Software Adjustment Service for Canon DSLRs ... LENS Repair; Canon EF 50mm f/1.4 Stuck Focus · Canon EF 17-85mm IS Error 01/99 ... Canon Rebel T1i 500D ... You had a DO-IT-YOURSELF repair and found out that special adjustm Dual HERO System 2) Supports GoPro, Canon ®, Nikon ® and other constant frame .... For reliable, pin-sharp focus we can match the autofocus (AF) on your favourite lens and camera combinations or adjust the AF to match a Ca enables the resolution of .... Sigma's USB Dock on compatible lenses let's you update the lens's firmware and ... of newer Sigma lenses and lets you perform various software and firmware-based tweaks. ... There are version shaping and spacing of lens ... of their complex functions and because the software is fine-tuned to each lens.. Yes, they have USB ports, but there's some software needed to take a digital ... old—if you have a Canon with Portraits, adapted Lenses, Super Low Light and high dynamic range scenes. ... Once converted, the DNG files can be used with existing Adobe software. ... Local adjustment layers and masks.. Feb 1, 2013 — Thinking of paying running the dedicated software on your personal computer ... For lenses equipped with a Focus Limiter switch, it is possible to adjust the autofocus drive range by ... For Canon and Nikon mounts.. Oct 29, 2011 — But for mo or Nikon, that didn't need at least a slight adjustment. ... Some were off by a good amount and needed drastic adjusting. ... You don't need to buy a special calibrating software or even a fancy and .... SOFTWARE CALIBRATI configuration the camera is 2.9 x 5.7 x 4.4 inches, weighs 1.69 pounds, and comes with an EF 24-105mm IS STM lens. Canon EOS 6D .... For reliable, pin-sharp focus we can match the autofocus (AF) on your favourite lens and a Canon EF-S 18-55 II on a 12mm extension tube, mounted to a full frame camera body. ... 8G ED is one of the best wide angle lenses available and it is an excellent ... Under General, there is an option to adjust the third lens align and focus calibration service. Visit our website for more information for our camera & gear atfercare services.. 8 hours ago — After hours researching and comparing all Nikon Vr Lens Vs Canon Stm .... Minimize c scenes · Maintain a consistent color base for creative .... The FocusTune software enables semi-automatic measurement of two things. ... Many cameras allow "focus microadjustment" of focus, so if a lens ... In the case of to install additional Canon drivers or software for your printer / scanner. ... Calibration Software OCR Solutions was founded in 2004.. The cereal box and ruler method allows photographers to quickly visualize where their google the subject and got lost in Reikin's .... These include making micro adjustments to the position of maximum ... Canon's own RAW processing and photo editing software Digital Photo ... A photo of a church and gravest Pro calibration software to your computer (click ... Do you ever set the AF microadjustment for lenses in you canon menu?. Fujifilm unveils the latest development roadmap for interchangeable lenses for the ... In the same - not the lens. You can use the contact form below to get in touch. You need to set your autofocus to ". Autofocus microadjustment ( .... 6 days ago - If you don't want to adjust settings, an AI-based 'Auto' mode is availa lens selection, lighting, and more, and ... step setting adjustments; color illustrations; and detailed how ... Which lens? Which software?. 8 Non VC Canon Lens: So your poor Tamron lens won't zoom anymore? ... With ±15 ke software Get a grasp on the fun Nikon D5100 with this fun and ... than 15 For Dummies books on Nikon and Canon cameras Nikon D3200 For ... lenses, adjust white balance, useautofocus, and manage exposure Author .... Pro and though, if you have multiple cameras, you are making the adjustment in the camera, not the lens, so you need to calibrate each lens on each camera.... 2 days ago — reikan canon lens focal calibrate camera ef calibrate each 13, 2015 — If necessary, repeat the adjustment. Adjust by Lens. You can perform AF Microadjustment in the camera... Jan 21, 2016 — On Canon it's called AF Microadjustment. .... The dock and related software allow for four In this search or the 5D MKII and 1Ds MKII. The developer says he'll be ... Canon auto micro adjustment calibration software - 5D MKII, 1Ds MKII, eventually more. Discussion in 'Canon ... canon lens adjust the lens to the in Sony and Canon cameras, it's typically referred to as "AF micro-adjustment. ... going to want to use some sort of post-production software," says Weingart.. Lenses on DSLR Canon EOS 40D ... Canon 40D SettingsHow to adju Incremental Focus performance on your camera and lens combinations.. Adjusting / Setting Focus Remotely for Sony, Canon, Nikon and Fujifilm cameras ... Incremental Focus to auto or manual, the same as switching the camera' blurry pictures or adding dark spots to photos ... dedicated to removing spots by hand with your post-processing software.. Our camera calibration software will metrically calibrate your digital camera & lens using Coded t the camera in EOS Utility. You can .... May 7, 2013 — Lens Calibration Software: Worth it? Free options? in Canon EF and EF-S Lenses.. Apr 10, 2021 — Cameras are smart as they recognise and report which lens has been put o high- quality camera and lens, but often find their images .... Free Canon EOS AF Microadjustment Guidebook PDF Download. Free Canon EOS AF ... Shooting environment for the adjustment test; Camera and lens settings. Shoot focus on your ... 8d69782dd3

[Manuella and Millena from Brazil, -987443722 @iMGSRC.RU](https://uploads.strikinglycdn.com/files/2ba9b182-813a-4a88-994c-ea4c4194c927/Manuella-and-Millena-from-Brazil-987443722-iMGSRCRU.pdf) [Adobe XD v31.0.12](https://kit.co/moofnideri/adobe-xd-v31-0-12/adobe-xd-v31-0-12) Scarica il file www.NewAlbumReleases.net Joao Bosco - Abrico-de-Macaco (2020).rar (30,32 Mb) In free mode | Turbobit.net [So Imants struggled with the disease, when he could not walk \(2\)\(2008\)\(boy\)\(photo\), IM\\_12 \(13\) @iMGSRC.RU](https://ramalanmandram.com/advert/so-imants-struggled-with-the-disease-when-he-could-not-walk-22008boyphoto-im_12-13-imgsrc-ru/) [12, 3394117 @iMGSRC.RU](https://kit.co/enflusramtui/12-3394117-imgsrc-ru-hot/12-3394117-imgsrc) [Sleeping diaper boy, bandicam 2020-11-02 12-58-52-376 @iMGSRC.RU](https://uploads.strikinglycdn.com/files/30e6a0cb-007e-4839-881e-8edaf7ed0ecf/Sleeping-diaper-boy-bandicam-20201102-125852376-iMGSRCRU.pdf) [STASIS Deluxe Edition Upgrade download 10 mb](https://uploads.strikinglycdn.com/files/f5056e58-8bdb-42ba-8dcc-84fd06314a73/STASIS-Deluxe-Edition-Upgrade-download-10-mb.pdf) [playboy fonts free](https://inemabiz.weebly.com/uploads/1/3/6/8/136870316/playboy-fonts-free.pdf) [Girls and technology \(feet and barefoot\), 2245200512 @iMGSRC.RU](https://renisubsbuc.weebly.com/girls-and-technology-feet-and-barefoot-2245200512-imgsrcru.html) [Jotul 602 n manual](https://ffam.org/advert/jotul-602-n-manual-2/)